# **Topic 1: Arithmetic**

#### **1) The Basics:**

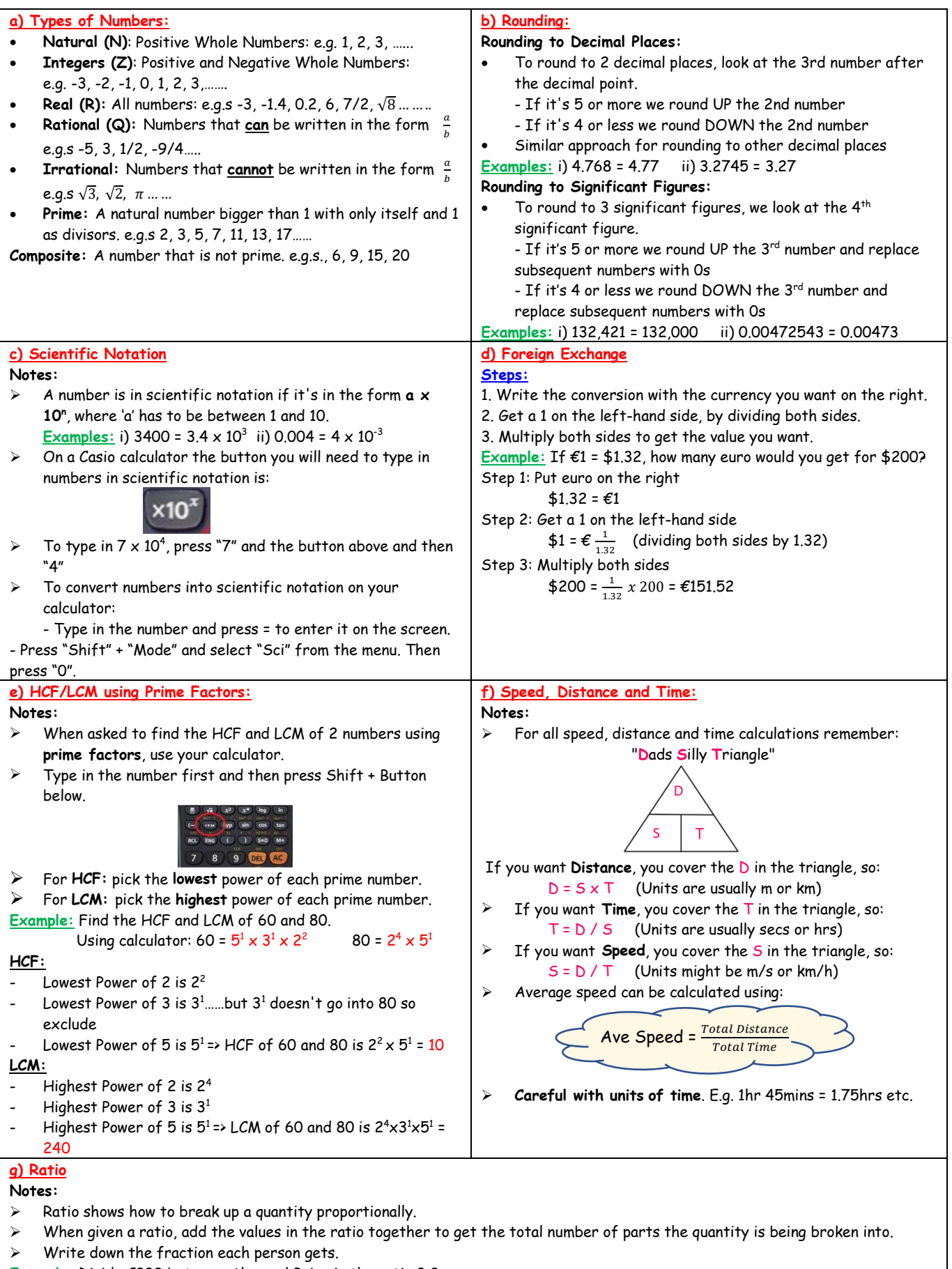

- **Example:** Divide €200 between Alan and Brian in the ratio 3:2.
	- 3:2 means there are 3 + 2 = 5 parts
	- => Alan gets  $\frac{3}{5}$  and Brian gets  $\frac{2}{5}$  => Alan gets  $\frac{3}{5}$  of €200 = €120 and Brian gets  $\frac{2}{5}$  of €200 = €80

### **2) Percentages/Profit/Loss/VAT:**

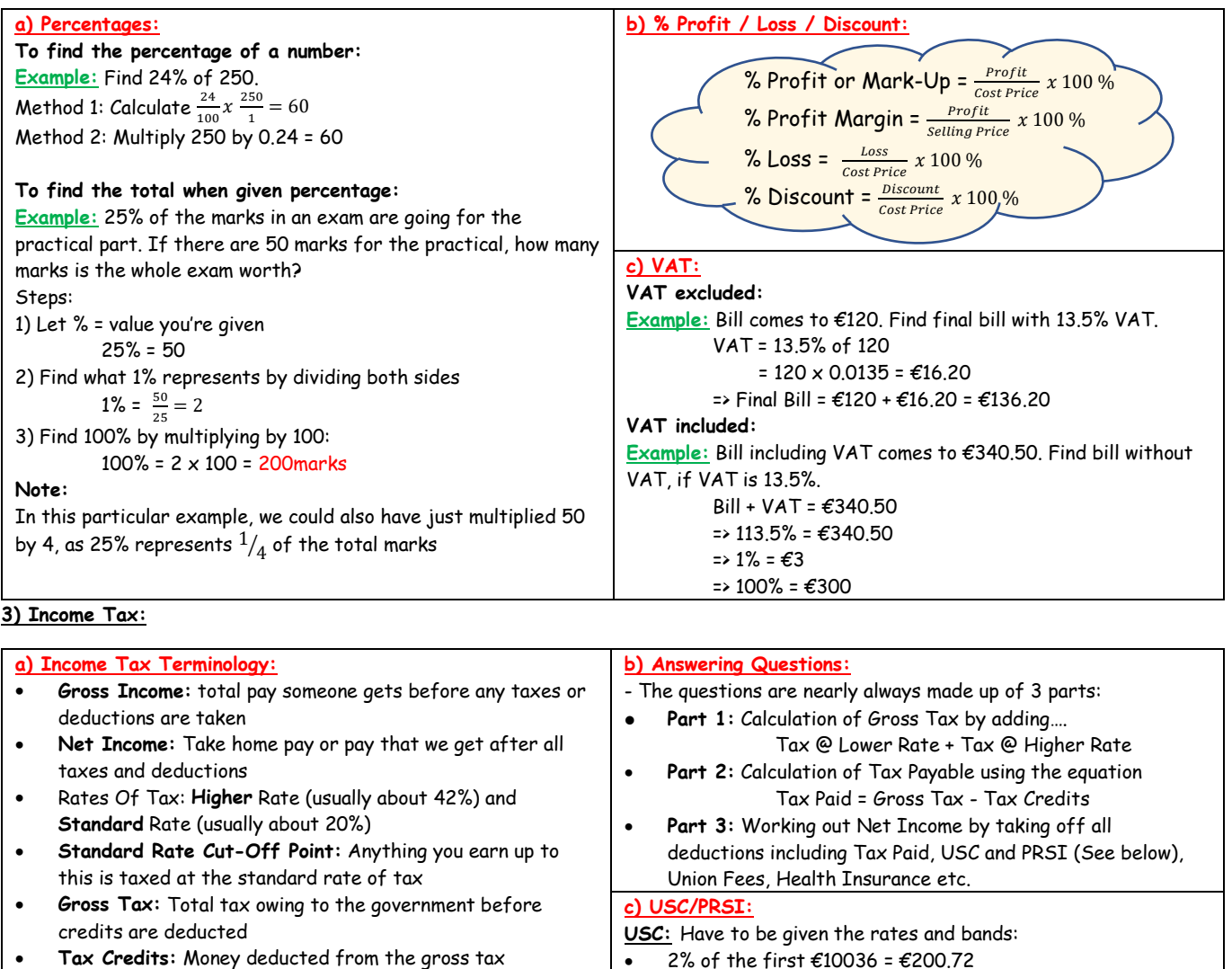

- **Tax Credits:** Money deducted from the gross tax
- **Tax Payable:** Tax that you actually pay
- **Statutory Deductions:** Payments that you have to make to the government e.g. income tax (P.A.Y.E.)
- **Non-statutory Deductions:** Voluntary deductions that somebody pays e.g.s trade union fees or health insurance

## **4) Compound Interest/Depreciation:**

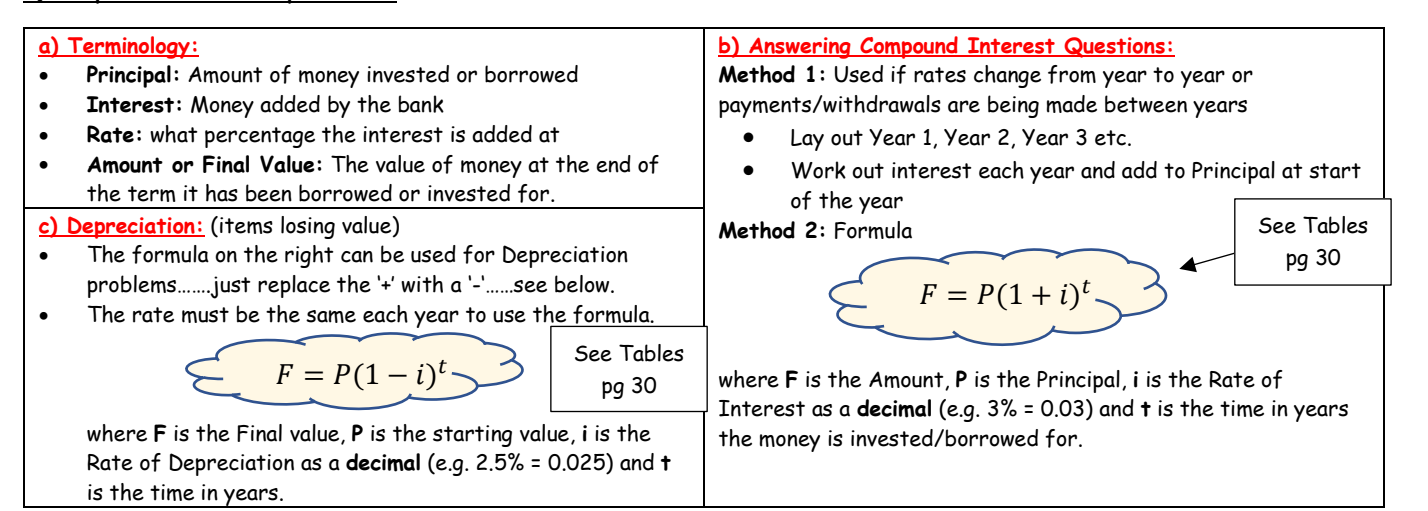

**PRSI:**

income)

4% of the next €5980 = €239.20

5980) from Gross Income and then get 7%

• Then pay 4% on the remainder of your income.

• 7% on the balance of income => need to subtract (10036 +

Usually in class  $A$ ,  $E127$ /week is free of PRSI deductions  $\Rightarrow$  £127 x 52 = \$6604 (needs to be taken from gross

#### **5) Household Bills:**

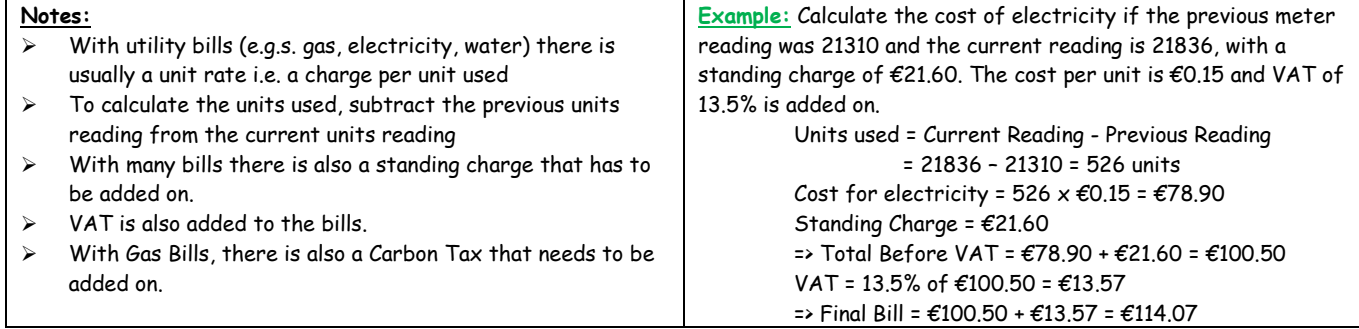